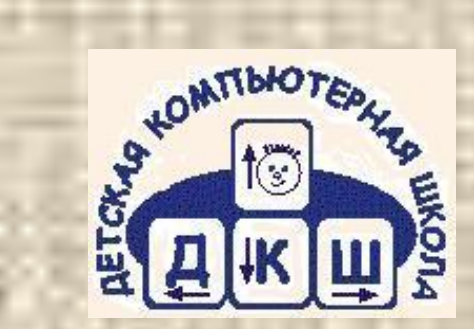

#### ПРАКТИКУМ ПО ОСВОЕНИЮ ТЕХНОЛОГИИ СОЗДАНИЯ КОМПЬЮТЕРНЫХ ПРЕЗЕНТАЦИЙ

Программа ориентационного курса для предпрофильной подготовки учащихся 8-9 классов на информационнотехнологический профиль

### Презентации

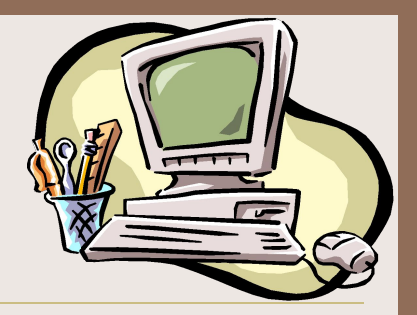

Современное общество невозможно представить без использования компьютера. Во многих профессиях при приеме на работу требуется знание компьютера.

Людям многих профессий приходится выступать в роли докладчиков на конференциях различного уровня и в этом может помочь компьютер.

Умение подготовить презентацию для своего выступления перед аудиторией полезно всем учащимся.

Предлагаемый ориентационный курс «Практикум по освоению технологии создания компьютерных презентаций» позволит приобрести обучающимся практические навыки в области создания компьютерных презентаций.

### Цели и задачи

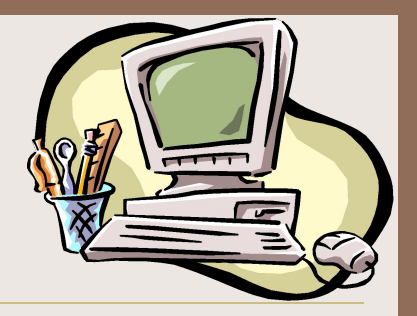

#### **Цель курса**

 Заинтересовать обучающихся информационно-технологическим профилем через создание компьютерных презентаций.

#### **Задачи курса**

 1. Познакомить обучающихся с основными приемами работы в среде программы PowerPoint;

 2. Сформировать у учащихся представление о технологии создания компьютерных презентаций.

Курс - практикум

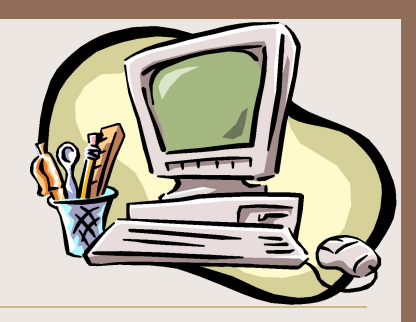

Курс рассчитан на учащихся 8-9 классов общеобразовательных школ. Объем курса 16 часов.

**Для успешного прохождения курса учащиеся должны иметь навыки:**

- работы с операционными системами;
- ввода, редактирования и форматирования текста;
- создания рисунков с помощью графических примитивов.

В основном, занятия проводятся в форме практических работ, каждая из которых позволяет освоить определенные приемы разработки и наполнения презентаций.

По окончании курса учащиеся выполнят итоговую работу.

Ученики, заинтересовавшиеся предложенным курсом, могут продолжить обучение на профильном курсе «Пользователь ЭВМ» в ДКШ или МУК, выбрать информационно-технологический профиль в старших классах общеобразовательной школы.

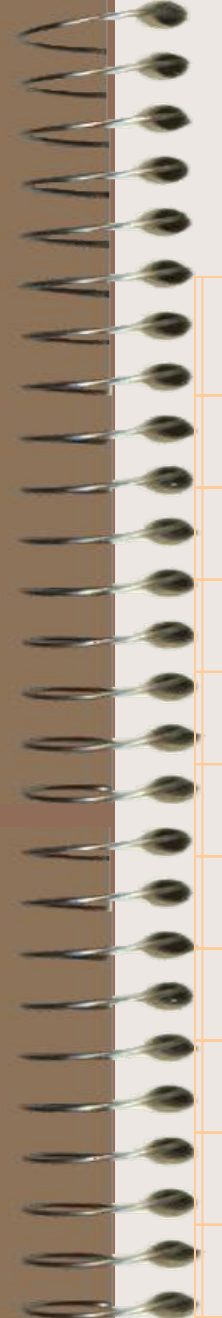

# Учебно-тематический план

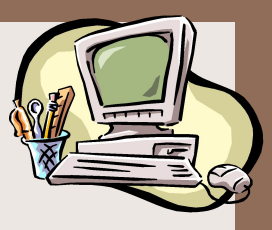

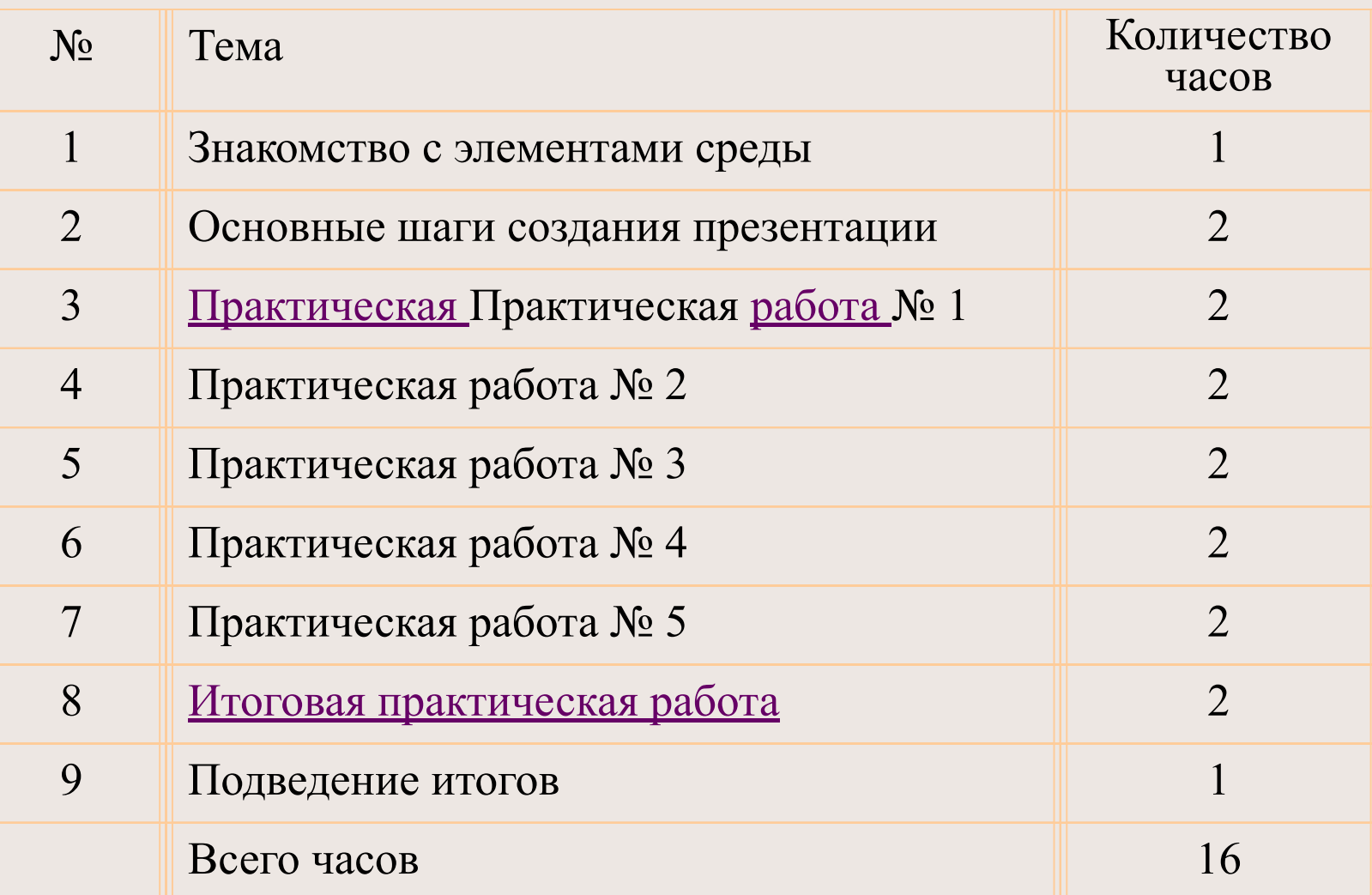

#### **Курс позволяет школьникам познакомиться**

- С загрузкой и элементами окна программы.
- С интерфейсом программы.
- Со способами создания презентации.
- С основными этапами создания презентации.
- С объектами, размещаемыми на слайдах.
- Со способами оформления фона слайдов.
- С настройкой анимации объектов, размещенных на слайде.
- С демонстрацией презентации и подготовкой раздаточных материалов.

### **В процессе обучения школьники приобретают навыки**

- Создания презентации по готовому шаблону.
- Создания презентации с чистого листа.
- Размещения информации с помощью автомакета слайда.
- Размещения на слайде текста и рисунков.
- Настройки анимации объектов.
- Отладки и показа презентации.

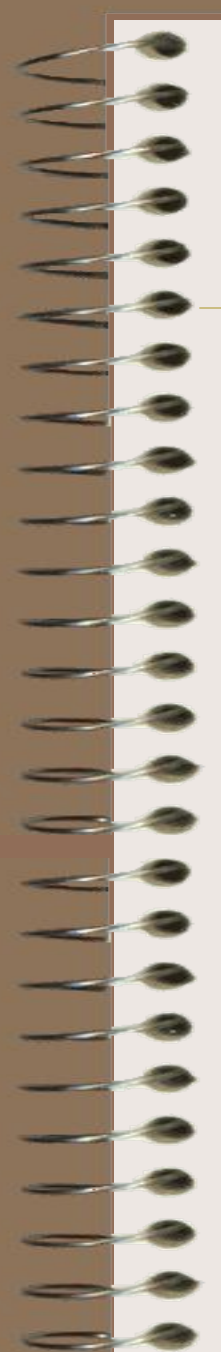

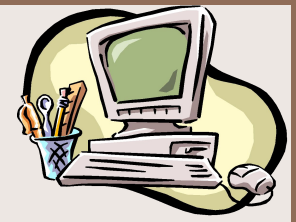

## Условия реализации курса

- Компьютерный класс (10-12 компьютеров).
- Демонстрационный экран (телевизор).
- Принтер.
- Бумага для принтера А4.
- Программное обеспечение Microsoft Office 2000 (полный).
- Дидактические материалы.